## **Installing Terraform**

Aug 2017

## **Introduction**

The Terraform installation is nothing more than a zip file download.

You can download Terraform from [HERE:](https://www.terraform.io/) When you download the file (I have only used the Windows version at the time of writing) it will be a zip file. Unzip this in to it's own directory. You will just have a single executable that runs at command line level, so you need to open a command prompt to use Terraform.

As well as Terraform you will need a decent text editor, notepad on Windows is okay, but I would recommend notepad++ or some other more advanced text editor.

From: <http://cameraangle.co.uk/> - **WalkerWiki - wiki.alanwalker.uk** Permanent link: **[http://cameraangle.co.uk/doku.php?id=installing\\_terraform&rev=1501871896](http://cameraangle.co.uk/doku.php?id=installing_terraform&rev=1501871896)**

Last update: **2023/03/09 22:35**

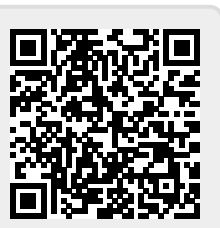